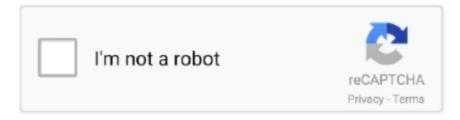

# Continue

1/3

## **Download Oofice 2012 Torrent**

• Transfer of a license to another owned computer is allowed • Online license activation is required with a hardware footprint, and unlimited installations per footprint.. • This promotion can be used to upgrade or extend an existing license • You can install/register the software at any time.. • License can be used for Commercial and Personal use • Upgrades to future versions of the software will be free for minor versions only.. For versions after that, upgrades will require additional payment, which will be discounted.. Are you tired of paying tons of money for those industry-standard office applications? Wish you could get your hands on the same functionality for much less out of pocket?Well, today is your day, thanks to today's discount software promotion, SoftMaker Office 2012 for Windows! SoftMaker Office 2012 for Windows offers full compatibility with Microsoft Office, at a much lower price point.. Back to Yearly Index Page Jul 22, 2012 Hello, My question is actually broader, but for starters, I am building a new system and going from Windows XP -32bit to Windows 7-64bit.. The program works flawlessly, and I've never run into compatibility problems The biggest plus for me is that the ribbon bar allows you to choose either small or large icons, an important feature for those of us with visual impairments.. So you MAY have to rearrange them a bit, and this is done using the same, manual, click-click-click method used in Outlook.

I know this poses some problems My basic question is whether It means that no matter how long you've been using Microsoft Office, you'll be able to transition to SoftMaker Office 2012 for Windows seamlessly! So grab a copy for yourself today, and enjoy your newfound freedom from Redmond! • After you purchase SoftMaker Office 2012 for Windows it may be used indefinitely.. These two limitations apply only during the conversion from Outlook to eM client.. My question is, do I gain anything purchasing or upgrading to the Professional version; especially since this is such a great deal here?One last question, will there be a sale for the Linux version of SoftMaker Office here on Bits as well? I look forward to the 2015 version coming out; hopefully in January 2015.. • SoftMaker Office 2012 for Windows is licensed per computer, and not per user.. The biggest drawback is that you cannot select a specific location for backups to point to, i.. e, I can't designate a separate Backup folder Overall, I've been a very satisfied user of the program for the last couple of years.. Regards, BearPup VLM Just a note This product is GREAT But nothing is perfect, and there are two things about eM client that people might wish to know about beforehand, just to plan their email conversion.. If you don't do things in roughly this order, then eM client will begin automatically downloading emails without benefit of any rules.. If you have a lot of email accounts, this can be tedious and hard on the wrist More importantly, eM client does not import any email rules.

#### outlook office 365

outlook office 365, out of office, oval office, open office download, ms office online, the office cast, office chair, office pakken, office space, office 365 priser, office 365, office 2019, office download, office gratis, office depot, office 2019 download, office shoes, office automation

\_\*\_ @Martin Kotulla, I own SoftMaker Office Standard presently This is the program that allowed me to give up MS Office for good; thanks for that!I also own eMClient with Lifetime upgrades which I purchased from Cloudswave.. View product information or sign in to Office 365 Office 2012 free download - Windows Live Essentials 2012, HydroOffice 2012, Microsoft Office 2011, and many more programs.. If you are like me and have grown to depend upon a long and involved set of rules, then you will need to install eM client, THEN immeidately turn OFF automatic email downloading, THEN import from Outlook, THEN manually recreate all your rules, one by one, THEN resume automatic downloading (if that is what you typically do).. I thought some might wish to know about them. • Support is provided for current subscriptions • No return policy • Prices do not necessarily include taxes, which will vary by country.

#### oval office

BearPup I am a registered user of Softmaker 2012 and want to pass on my comments that may help others.. What does it all mean? Yearly box office results for 2012 Daily Box Office Click here for a full explanation of the various box office sections.. Download microsoft office word 2012 - WPS Office 2016 Business 10 1 0 5490: Economical alternative to Microsoft Office,

and much more programs. Depending upon the amount of email you receive, this can create some inconvenience.. Best of all, SoftMaker Office 2012 for Windows works with all Microsoft Office formats, from the classic DOC, XLS, and PPT files to the newer DOCX, XLSX, and PPTX formats.. When you import from Outlook (if that is your path), the order of the email accounts may be jumbled.. From desktop to web for Macs and PCs, Office delivers the tools to get work done.

### ms office online

• Each license allows installation on 3 computers, and SoftMaker Office 2012 for Windows may be used at exactly the same time on each of them. With SoftMaker Office 2012 for Windows, you'll enjoy a solid word processor, spreadsheet program, presentation software, email and contact manager (Professional version), and scripting language, all in one package. e10c415e6f